## Package 'fnets'

January 23, 2024

#### <span id="page-0-0"></span>Type Package

Title Factor-Adjusted Network Estimation and Forecasting for High-Dimensional Time Series

#### Version 0.1.6

Maintainer Haeran Cho <haeran.cho@bristol.ac.uk>

#### Description

Implements methods for network estimation and forecasting of high-dimensional time series exhibiting strong serial and cross-sectional correlations under a factoradjusted vector autoregressive model. See Barigozzi, Cho and Owens (2024+) [<doi:10.1080/07350015.2023.2257270>](https://doi.org/10.1080/07350015.2023.2257270) for further descriptions of FNETS methodology and Owens, Cho and Barigozzi (2024+) [<arXiv:2301.11675>](https://arxiv.org/abs/2301.11675) accompanying the R package.

#### **Depends**  $R (= 4.1.0)$

Imports lpSolve, parallel, doParallel, foreach, MASS, fields, igraph, RColorBrewer

License GPL  $(>= 3)$ 

Encoding UTF-8

LazyData true

RoxygenNote 7.3.1

**Suggests** testthat  $(>= 3.0.0)$ 

## Config/testthat/edition 3

#### NeedsCompilation no

Author Matteo Barigozzi [aut], Haeran Cho [cre, aut], Dom Owens [aut]

Repository CRAN

Date/Publication 2024-01-23 09:30:03 UTC

## <span id="page-1-0"></span>R topics documented:

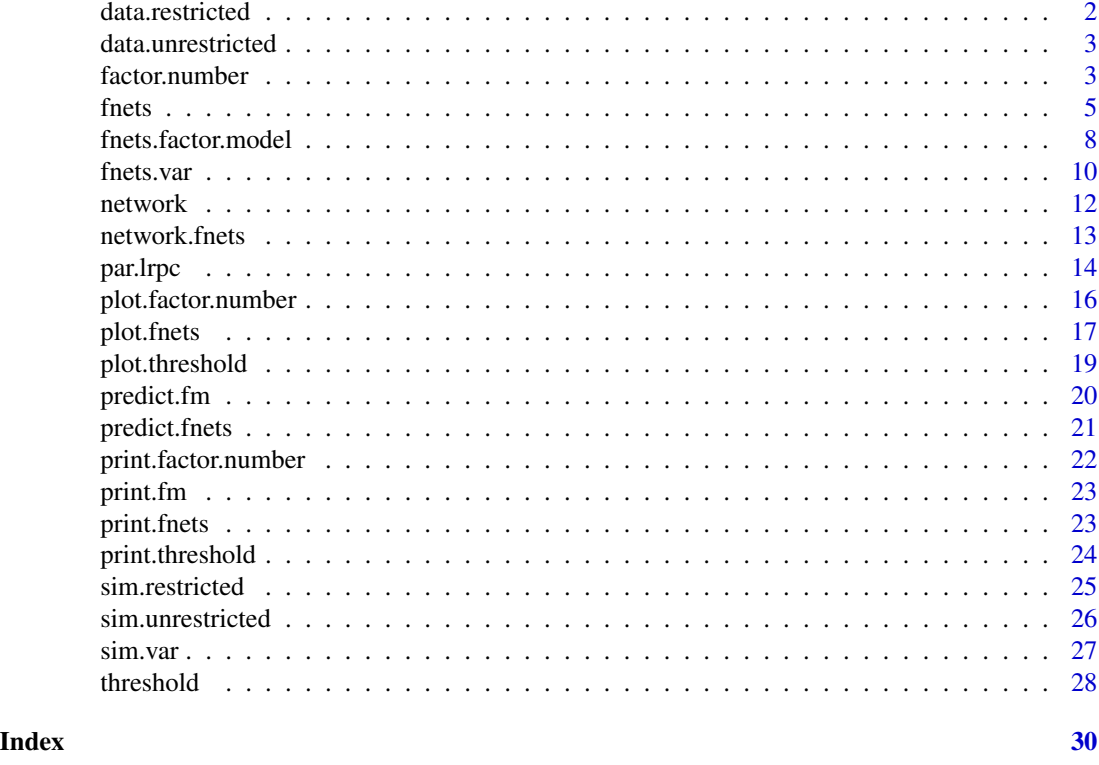

## data.restricted *Simulated data from the restricted factor-adjusted vector autoregression model*

## Description

```
set.seed(123)
n <- 500
p <- 50
common <- sim.restricted(n, p)
idio <- sim.var(n, p)
x <- common$data + idio$data
```
## Usage

```
data.restricted
```
## Format

## 'data.restricted' A ts object with 500 rows (observations) and 50 columns (series)

<span id="page-2-0"></span>data.unrestricted *Simulated data from the unrestricted factor-adjusted vector autoregression model*

## Description

```
set.seed(123)
n <- 500
p < -50common <- sim.unrestricted(n, p)
idio <- sim.var(n, p)
x <- common$data + idio$data
```
## Usage

data.unrestricted

## Format

## 'data.unrestricted' A ts object with 500 rows (observations) and 50 columns (series)

<span id="page-2-1"></span>factor.number *Factor number selection methods*

## Description

Methods to estimate the number of factor. When method = 'er', the factor number is estimated by maximising the ration of successive eigenvalues. When method = 'ic', the information criterionmethods discussed in Hallin and Liška (2007) (when fm.restricted = FALSE) and Alessi, Barigozzi and Capasso (2010) (when fm.restricted = TRUE) are implemented. The information criterion called by ic.op = 5 (as an argument to fnets or fnets.factor.model) is recommended by default.

#### Usage

```
factor.number(
 x,
 fm.restricted = FALSE,
 method = c("ic", "er"),q.max = NULL,center = TRUE
)
```
#### <span id="page-3-0"></span>Arguments

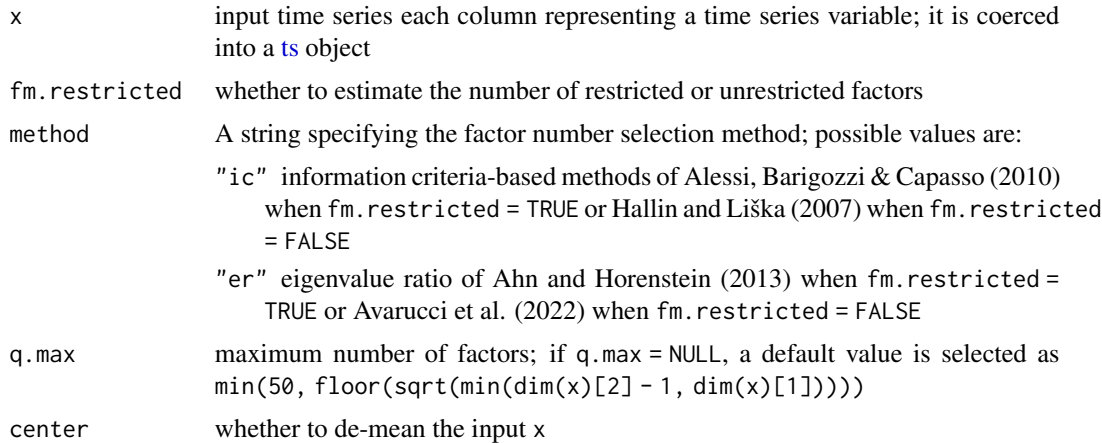

#### Details

For further details, see references.

## Value

S3 object of class factor.number. If method = "ic", a vector containing minimisers of the six information criteria, otherwise, the maximiser of the eigenvalue ratio

#### References

Ahn, S. C. & Horenstein, A. R. (2013) Eigenvalue ratio test for the number of factors. Econometrica, 81(3), 1203–1227.

Alessi, L., Barigozzi, M., and Capasso, M. (2010) Improved penalization for determining the number of factors in approximate factor models. Statistics & Probability Letters, 80(23-24):1806–1813.

Avarucci, M., Cavicchioli, M., Forni, M., & Zaffaroni, P. (2022) The main business cycle shock(s): Frequency-band estimation of the number of dynamic factors.

Hallin, M. & Liška, R. (2007) Determining the number of factors in the general dynamic factor model. Journal of the American Statistical Association, 102(478), 603–617.

Owens, D., Cho, H. & Barigozzi, M. (2024+) fnets: An R Package for Network Estimation and Forecasting via Factor-Adjusted VAR Modelling. The R Journal (to appear).

#### See Also

[plot.factor.number,](#page-15-1) [print.factor.number](#page-21-1)

```
library(fnets)
## Alessi, Barigozzi, and Capasso method for restricted models
abc <- factor.number(data.restricted, fm.restricted = TRUE)
print(abc)
```
#### <span id="page-4-0"></span>frets 5

plot(abc)

```
## Eigenvalue ratio method
er <- factor.number(data.restricted, method = "er", fm.restricted = TRUE)
print(er)
plot(er)
## Hallin and Liška method for unrestricted models
hl <- factor.number(data.unrestricted, fm.restricted = FALSE)
print(hl)
plot(hl)
```
<span id="page-4-1"></span>

#### fnets *Factor-adjusted network estimation*

#### Description

Under a factor-adjusted vector autoregressive (VAR) model, the function estimates the spectral density and autocovariance matrices of the factor-driven common component and the idiosyncratic VAR process, the impulse response functions and common shocks for the common component, and VAR parameters, innovation covariance matrix and long-run partial correlations for the idiosyncratic component.

#### Usage

```
fnets(
 x,
  center = TRUE,
  fm.restricted = FALSE,
  q = c("ic", "er"),ic.op = NULL,kern.bw = NULL,
 common.args = list(factor.var.order = NULL, max.var.order = NULL, trunc.lags = 20,
    n.perm = 10),
  var.order = 1,
  var.method = c("lasso", "ds"),var.args = list(n.iter = NULL, n.cores = 1),do. threshold = FALSE,do.lrpc = TRUE,lrpc.adaptive = FALSE,
 tuning.args = list(tuning = c("cv", "bic"), n.folds = 1, penalty = NULL, path.length =10)
\mathcal{L}
```
#### Arguments

x input time series each column representing a time series variable; it is coerced into a [ts](#page-0-0) object

<span id="page-5-0"></span>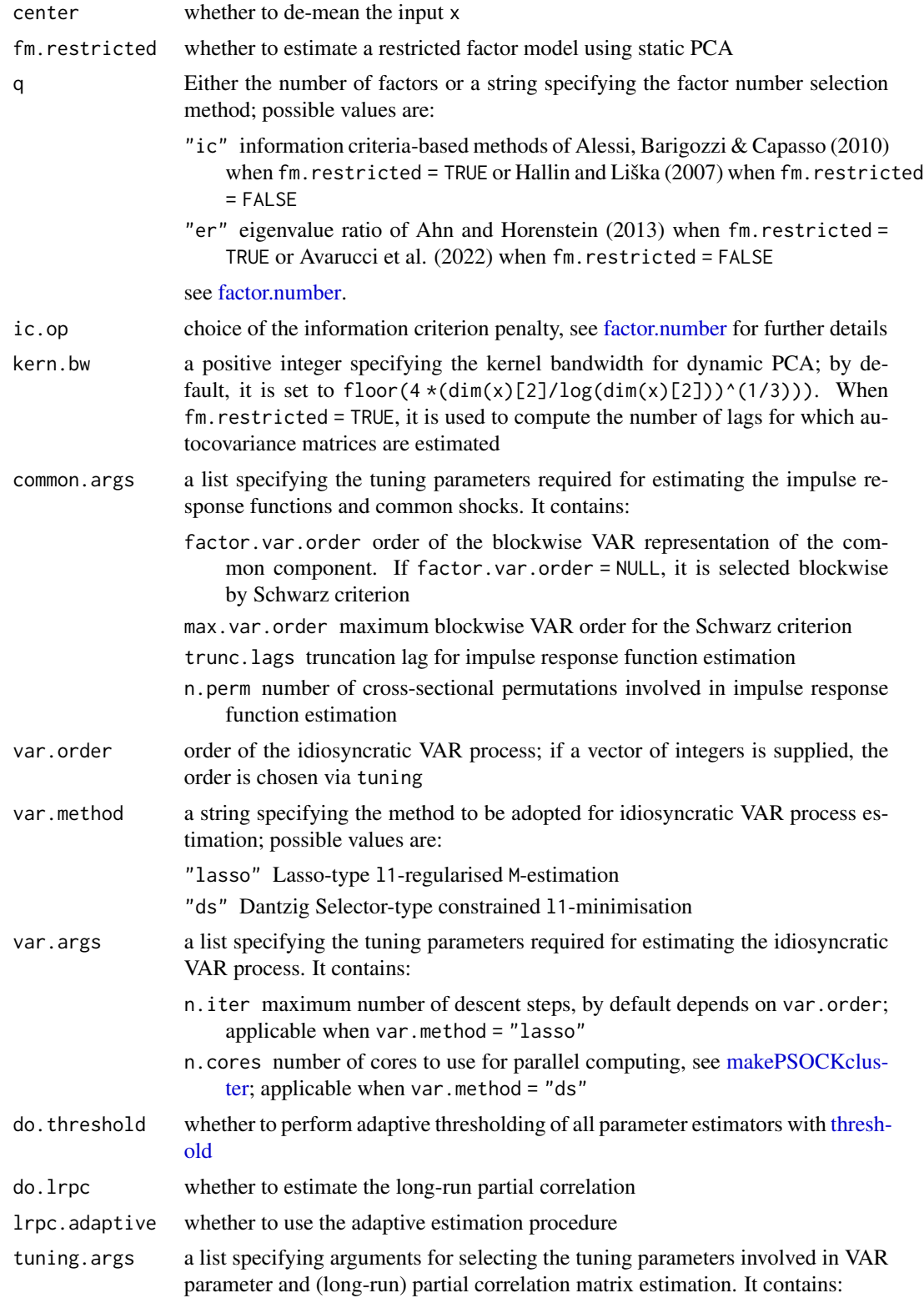

<span id="page-6-0"></span>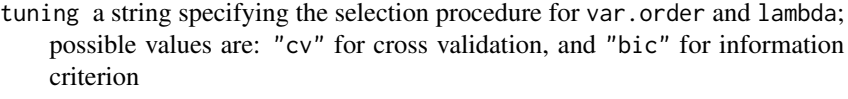

- n.folds if tuning = "cv", positive integer number of folds
- penalty if tuning = "bic", penalty multiplier between 0 and 1; if penalty = NULL, it is set to 1/(1+exp(dim(x)[1])/dim(x)[2]))by default
- path.length positive integer number of regularisation parameter values to consider; a sequence is generated automatically based in this value

## Details

See Barigozzi, Cho and Owens (2024+) for further details. List arguments do not need to be specified with all list components; any missing entries will be filled in with the default argument.

#### Value

an S3 object of class fnets, which contains the following fields:

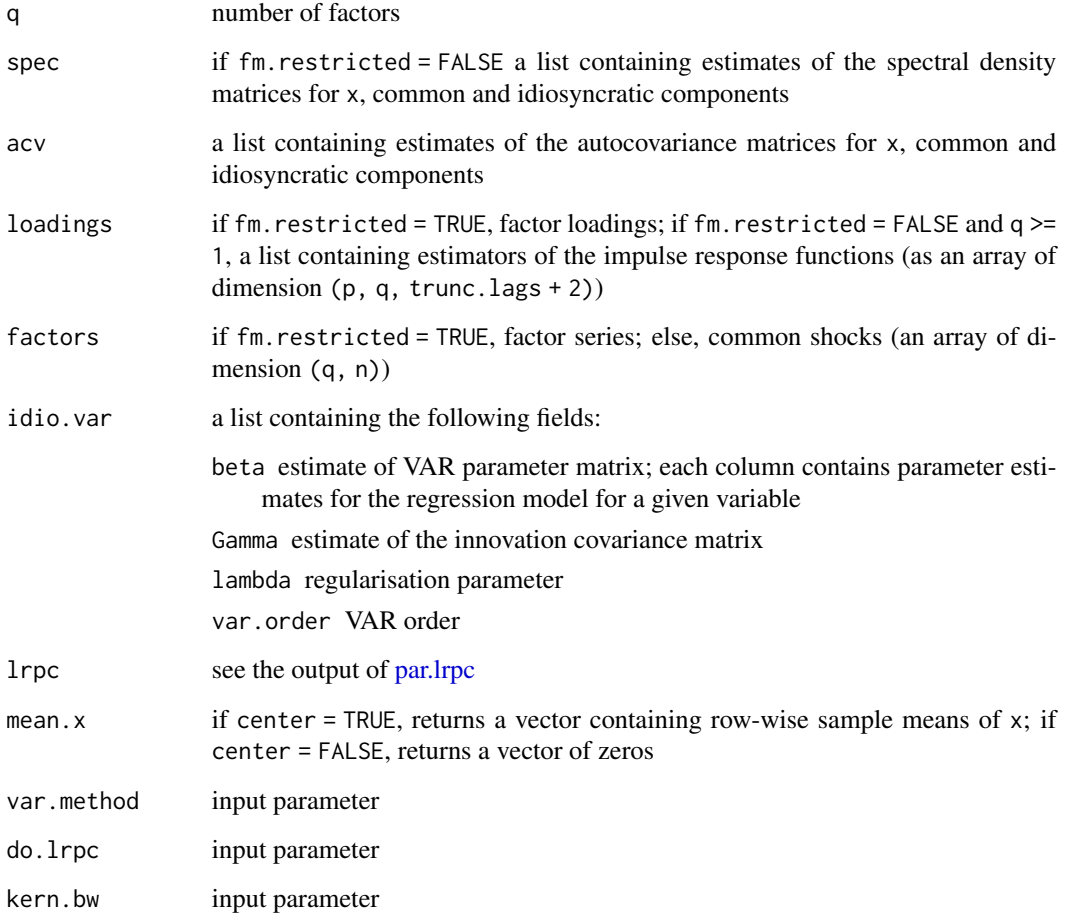

#### <span id="page-7-0"></span>References

Ahn, S. C. & Horenstein, A. R. (2013) Eigenvalue ratio test for the number of factors. Econometrica, 81(3), 1203–1227.

Alessi, L., Barigozzi, M., & Capasso, M. (2010) Improved penalization for determining the number of factors in approximate factor models. Statistics & Probability Letters, 80(23-24):1806–1813.

Avarucci, M., Cavicchioli, M., Forni, M., & Zaffaroni, P. (2022) The main business cycle shock(s): Frequency-band estimation of the number of dynamic factors.

Barigozzi, M., Cho, H. & Owens, D. (2024+) FNETS: Factor-adjusted network estimation and forecasting for high-dimensional time series. Journal of Business & Economic Statistics (to appear).

Hallin, M. & Liška, R. (2007) Determining the number of factors in the general dynamic factor model. Journal of the American Statistical Association, 102(478), 603–617.

Owens, D., Cho, H. & Barigozzi, M. (2024+) fnets: An R Package for Network Estimation and Forecasting via Factor-Adjusted VAR Modelling. The R Journal (to appear).

## See Also

[predict.fnets,](#page-20-1) [plot.fnets,](#page-16-1) [print.fnets](#page-22-1)

## Examples

```
out <- fnets(data.unrestricted,
  do.threshold = TRUE,
  var.argv = list(n.cores = 2)\lambdapre <- predict(out, common.method = "unrestricted")
plot(out, type = "granger", display = "network")
plot(out, type = "lrpc", display = "heatmap")
```
<span id="page-7-1"></span>fnets.factor.model *Factor model estimation*

#### **Description**

Performs factor modelling under either restricted (static) or unrestricted (dynamic) factor models

#### Usage

```
fnets.factor.model(
 x,
 center = TRUE,
 fm.restricted = FALSE,
 q = c("ic", "er"),ic.op = NULL,kern.bw = NULL,
```

```
common.args = list(factor.var.order = NULL, max.var.order = NULL, trunc.lags = 20,
    n.perm = 10)
\mathcal{L}
```
## Arguments

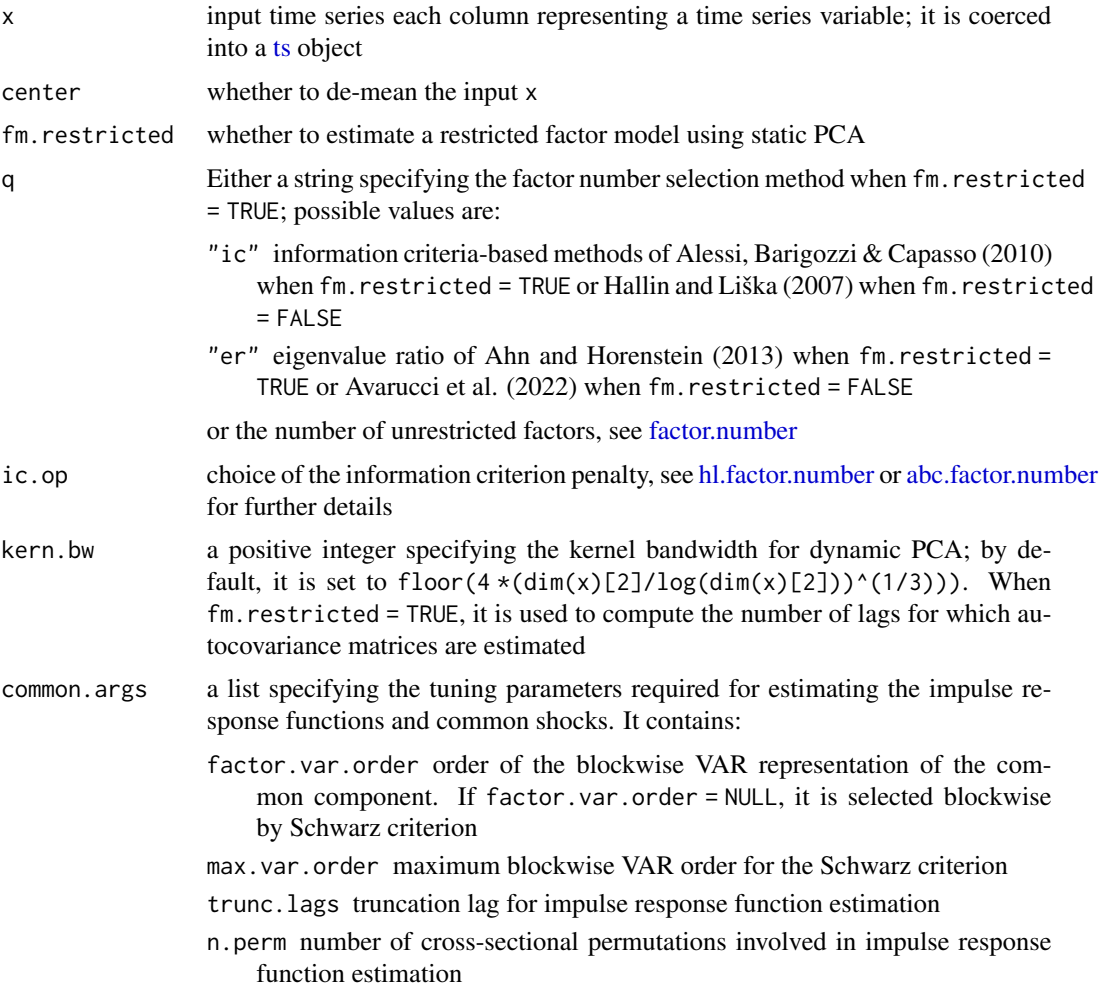

## Details

See Barigozzi, Cho and Owens (2024+) for further details.

## Value

an S3 object of class fm, which contains the following fields:

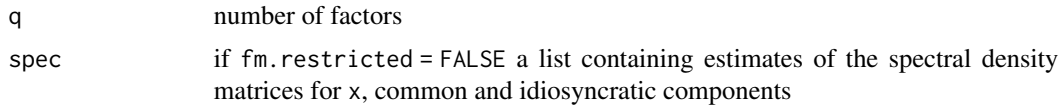

<span id="page-9-0"></span>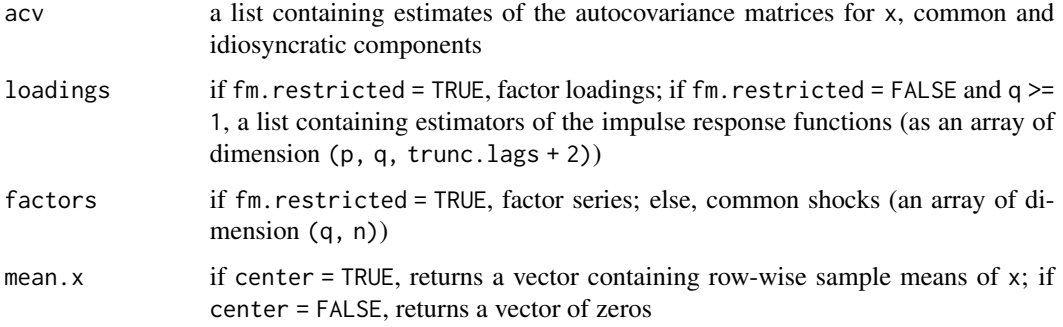

#### References

Ahn, S. C. & Horenstein, A. R. (2013) Eigenvalue ratio test for the number of factors. Econometrica, 81(3), 1203–1227.

Alessi, L., Barigozzi, M., & Capasso, M. (2010) Improved penalization for determining the number of factors in approximate factor models. Statistics & Probability Letters, 80(23-24):1806–1813.

Avarucci, M., Cavicchioli, M., Forni, M., & Zaffaroni, P. (2022) The main business cycle shock(s): Frequency-band estimation of the number of dynamic factors.

Barigozzi, M., Cho, H. & Owens, D. (2024+) FNETS: Factor-adjusted network estimation and forecasting for high-dimensional time series. Journal of Business & Economic Statistics (to appear).

Hallin, M. & Liška, R. (2007) Determining the number of factors in the general dynamic factor model. Journal of the American Statistical Association, 102(478), 603–617.

Owens, D., Cho, H. & Barigozzi, M. (2024+) fnets: An R Package for Network Estimation and Forecasting via Factor-Adjusted VAR Modelling. The R Journal (to appear).

## See Also

[print.fm,](#page-22-2) [predict.fm](#page-19-1)

#### Examples

out <- fnets.factor.model(data.restricted, fm.restricted = TRUE)

fnets.var l1*-regularised Yule-Walker estimation for VAR processes*

#### Description

Estimates the VAR parameter matrices via l1-regularised Yule-Walker estimation and innovation covariance matrix via constrained l1-minimisation.

#### <span id="page-10-0"></span>fnets.var 11

## Usage

```
fnets.var(
 x,
 center = TRUE,
 method = c("lasso", "ds"),
 lambda = NULL,
 var.order = 1,
 tuning.args = list(tuning = c("cv", "bic"), n.folds = 1, penalty = NULL, path.length =
    10),
 do.threshold = FALSE,
 n.iter = NULL,
 tol = \theta,
 n.core = 1
\mathcal{L}
```
## Arguments

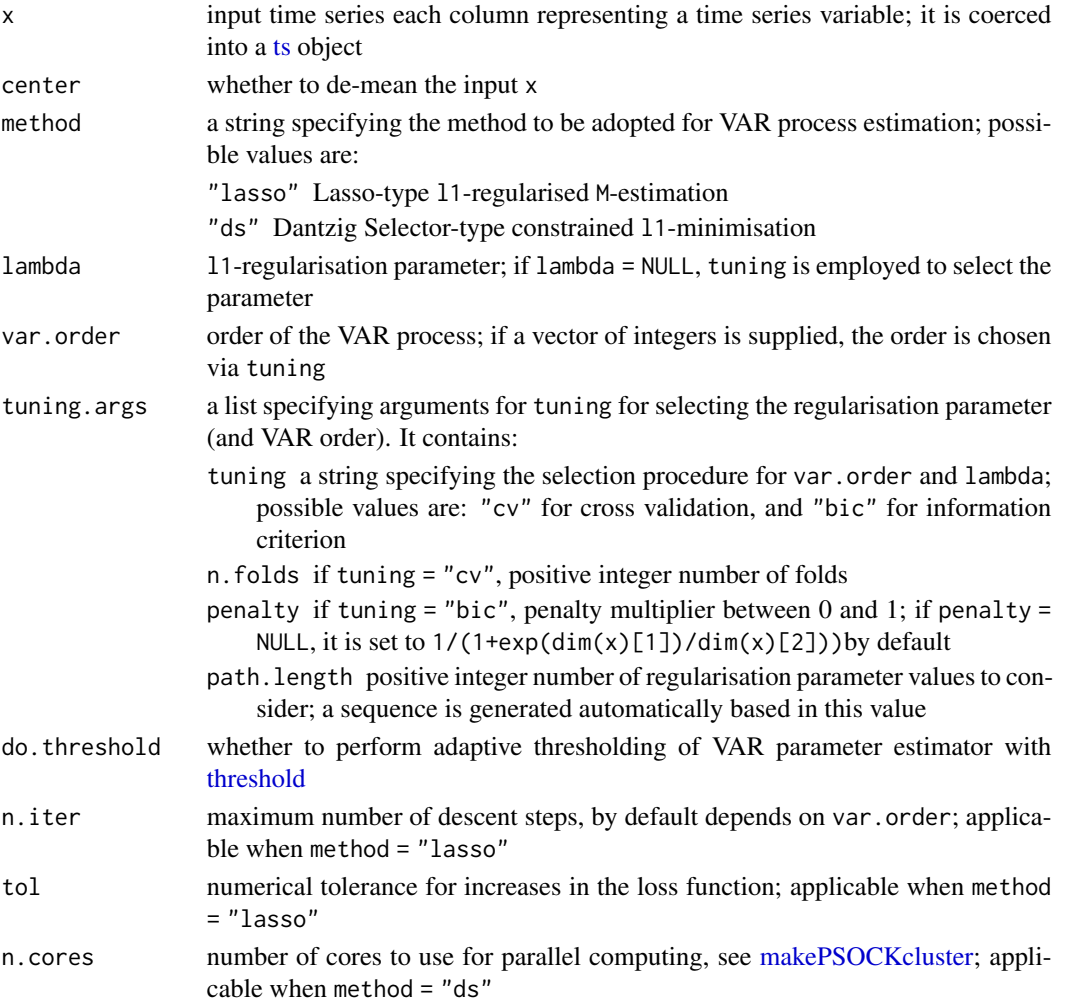

## <span id="page-11-0"></span>Details

Further information can be found in Barigozzi, Cho and Owens (2024+).

## Value

a list which contains the following fields:

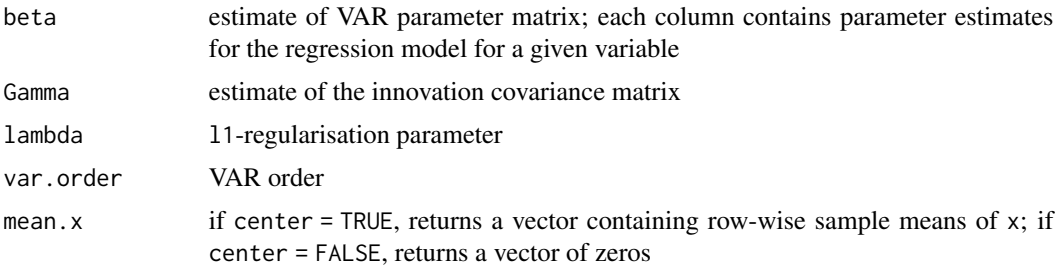

#### References

Barigozzi, M., Cho, H. & Owens, D. (2024+) FNETS: Factor-adjusted network estimation and forecasting for high-dimensional time series. Journal of Business & Economic Statistics (to appear).

Owens, D., Cho, H. & Barigozzi, M. (2024+) fnets: An R Package for Network Estimation and Forecasting via Factor-Adjusted VAR Modelling. The R Journal (to appear).

#### Examples

```
library(fnets)
set.seed(123)
n <- 500
p <- 50
idio <- sim.var(n, p)
x <- idio$data
f\nu \leftarrow fnets.var(x,n.core<sub>s</sub> = 2\mathcal{L}
```
network *Convert networks into igraph objects*

#### Description

Convert networks into igraph objects

#### Usage

network(object, ...)

## <span id="page-12-0"></span>network.fnets 13

#### Arguments

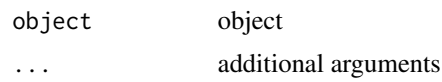

## See Also

[network.fnets](#page-12-1)

<span id="page-12-1"></span>network.fnets *Convert networks estimated by fnets into igraph objects*

## Description

Converts S3 objects of class fnets into a network. Produces an igraph object for the three networks underlying factor-adjusted VAR processes: (i) directed network representing Granger causal linkages, as given by estimated VAR transition matrices summed across the lags, (ii) undirected network representing contemporaneous linkages after accounting for lead-lag dependence, as given by partial correlations of VAR innovations, (iii) undirected network summarising (i) and (ii) as given by long-run partial correlations of VAR processes. When plotting the network, note that the edge weights may be negative since they correspond to the entries of the estimators of VAR parameters and (long-run) partial correlations.

#### Usage

```
## S3 method for class 'fnets'
network(
  object,
  type = c("granger", "pc", "lrpc"),
  names = NA,groups = NA,
  group.colours = NA,
  ...
\lambda
```
#### Arguments

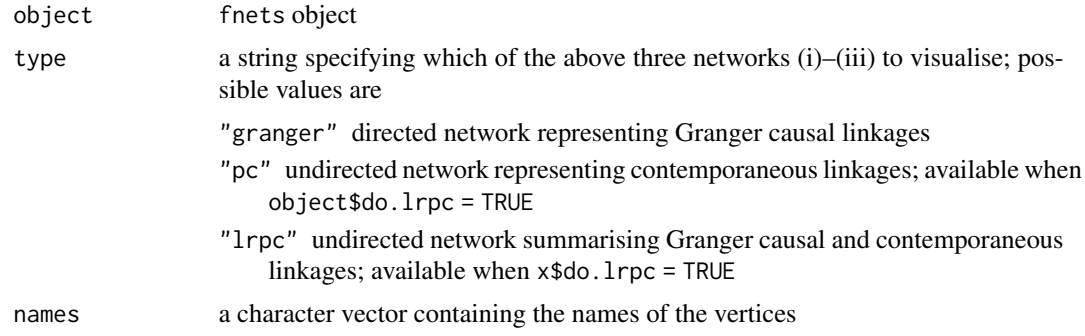

<span id="page-13-0"></span>14 par.lrpc

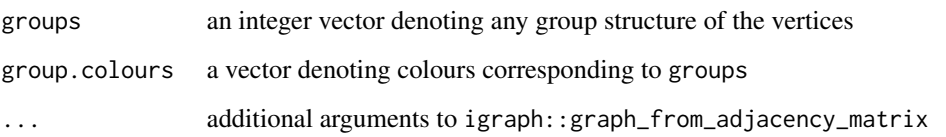

## Value

a list containing

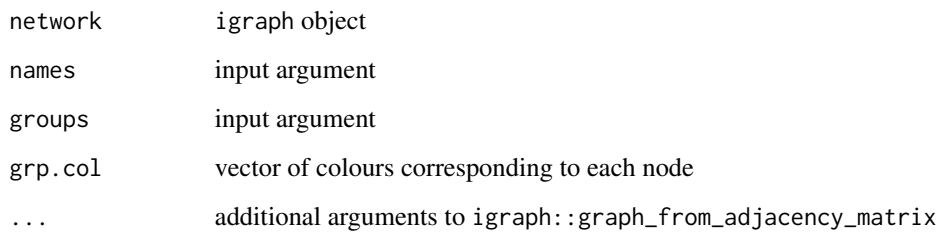

## See Also

[fnets,](#page-4-1) [plot.fnets](#page-16-1)

## Examples

```
out <- fnets(data.unrestricted,
  do.threshold = TRUE,
  var.argv = list(n.core = 2)\overline{)}net <- network(out, type = "granger")$network
plot(net, layout = igraph::layout_in_circle(net))
network(out, type = "pc")
network(out, type = "lrpc")
```
<span id="page-13-1"></span>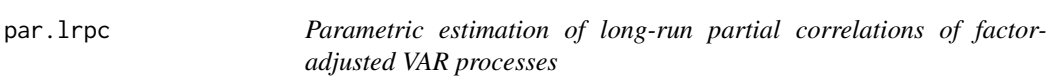

## Description

Returns a parametric estimate of long-run partial correlations of the VAR process from the VAR parameter estimates and the inverse of innovation covariance matrix obtained via constrained 11minimisation.

#### <span id="page-14-0"></span>par.lrpc 15

## Usage

```
par.lrpc(
 object,
 eta = NULL,
  tuning.args = list(n.folds = 1, path.length = 10),
  lrpc.adaptive = FALSE,
  eta.adaptive = NULL,
 do.correct = TRUE,
 do.threshold = FALSE,
 n.core = 1
)
```
## Arguments

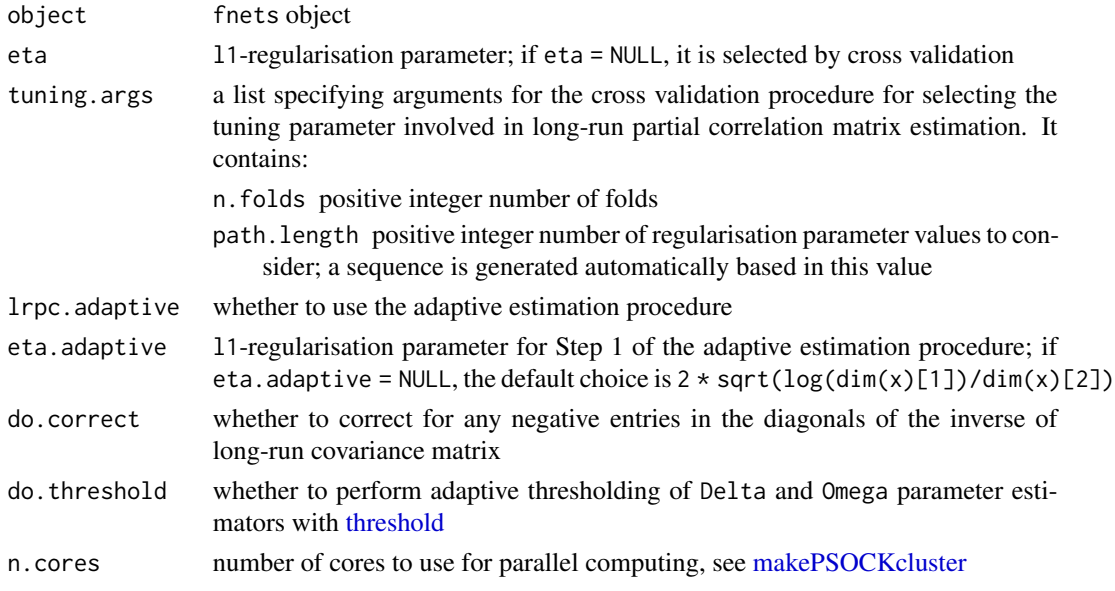

## Details

See Barigozzi, Cho and Owens (2024+) for further details, and Cai, Liu and Zhou (2016) for further details on the adaptive estimation procedure.

## Value

a list containing

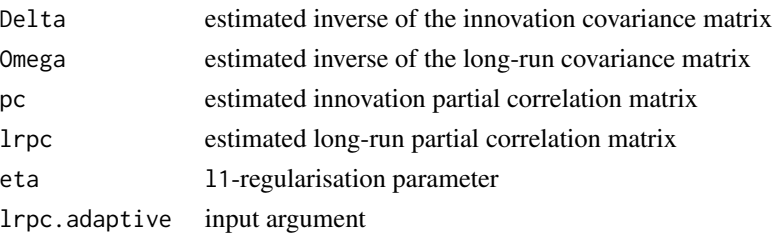

#### References

Barigozzi, M., Cho, H. & Owens, D. (2024+) FNETS: Factor-adjusted network estimation and forecasting for high-dimensional time series. Journal of Business & Economic Statistics (to appear).

Cai, T. T., Liu, W., & Zhou, H. H. (2016) Estimating sparse precision matrix: Optimal rates of convergence and adaptive estimation. The Annals of Statistics, 44(2), 455-488.

Owens, D., Cho, H. & Barigozzi, M. (2024+) fnets: An R Package for Network Estimation and Forecasting via Factor-Adjusted VAR Modelling. The R Journal (to appear).

## Examples

```
out <- fnets(data.unrestricted, do.lrpc = FALSE, var.args = list(n.cores = 2))
plrpc <- par.lrpc(out, n.cores = 2)
out$lrpc <- plrpc
out$do.lrpc <- TRUE
plot(out, type = "pc", display = "network")
plot(out, type = "lrpc", display = "heatmap")
```
<span id="page-15-1"></span>plot.factor.number *Plot factor number*

#### Description

Plots the eigenvalue ratio or information criteria from a factor.number object

#### Usage

```
## S3 method for class 'factor.number'
plot(x, \ldots)
```
#### Arguments

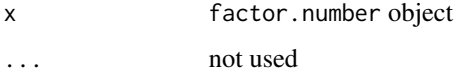

#### Value

NULL, printed to console

#### See Also

[factor.number](#page-2-1)

<span id="page-15-0"></span>

#### <span id="page-16-0"></span>plot.fnets and the set of the set of the set of the set of the set of the set of the set of the set of the set of the set of the set of the set of the set of the set of the set of the set of the set of the set of the set o

#### Examples

```
library(fnets)
## Alessi, Barigozzi, and Capasso method for restricted models
abc <- factor.number(data.restricted, fm.restricted = TRUE)
print(abc)
plot(abc)
## Eigenvalue ratio method
er <- factor.number(data.restricted, method = "er", fm.restricted = TRUE)
print(er)
plot(er)
## Hallin and Liška method for unrestricted models
hl <- factor.number(data.unrestricted, fm.restricted = FALSE)
print(hl)
plot(hl)
```
<span id="page-16-1"></span>

plot.fnets *Plotting the networks estimated by fnets*

#### Description

Plotting method for S3 objects of class fnets. When display = "network" or display = "heatmap", it produces a plot visualising three networks underlying factor-adjusted VAR processes: (i) directed network representing Granger causal linkages, as given by estimated VAR transition matrices summed across the lags, (ii) undirected network representing contemporaneous linkages after accounting for lead-lag dependence, as given by partial correlations of VAR innovations, (iii) undirected network summarising (i) and (ii) as given by long-run partial correlations of VAR processes. Edge widths are determined by edge weights. When display = "tuning", it produces up to two plots (when do.larpc = TRUE) visualising the outcome of CV or IC adopted for selecting the l1 regularisation parameters and the VAR order.

## Usage

```
## S3 method for class 'fnets'
plot(
  x,
  type = c("granger", "pc", "lrpc"),
  display = c("network", "heatmap", "tuning"),
 names = NA,
  groups = NA,
 group.colours = NA,
  ...
)
```
## <span id="page-17-0"></span>Arguments

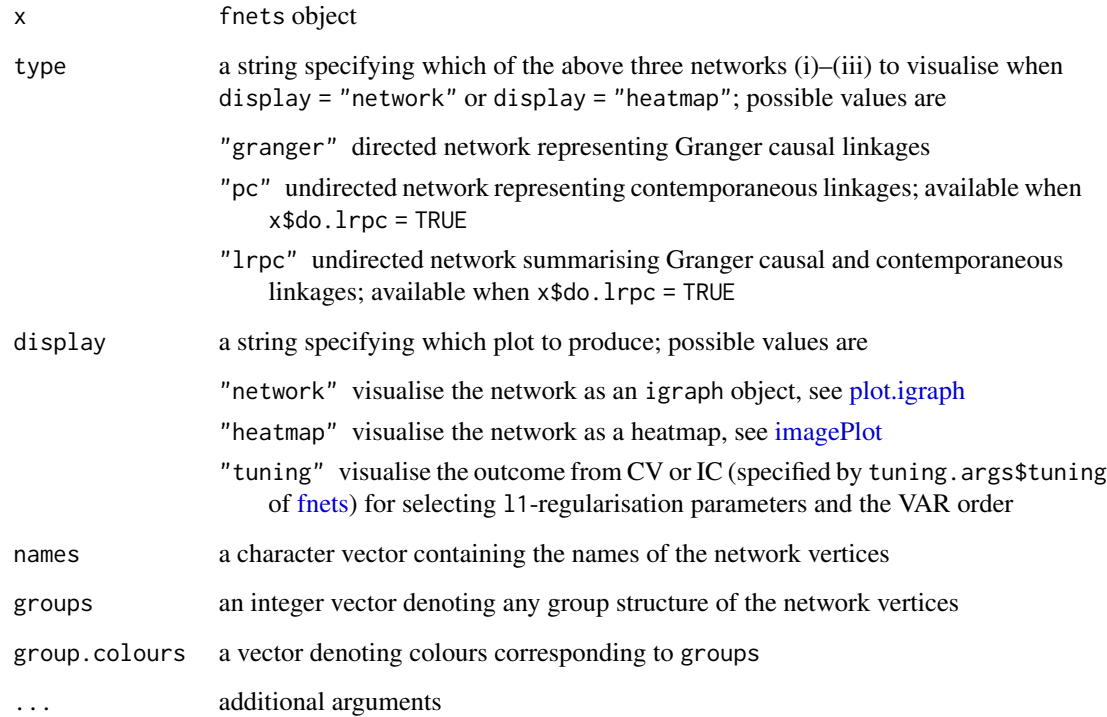

## Value

A plot produced as per the input arguments

## See Also

[fnets](#page-4-1)

```
out <- fnets(data.unrestricted,
  do.threshold = TRUE,
  var.args = list(n.cores = 2)
\mathcal{L}plot(out, type = "granger", display = "network",
groups = rep(c(1,2), 50/2), group-colours = c("orange", "blue"))plot(out, type = "lrpc", display = "heatmap")
plot(out, display = "tuning")
```
<span id="page-18-1"></span><span id="page-18-0"></span>

#### Description

Plotting method for S3 objects of class threshold. Produces a plot visualising three diagnostics for the thresholding procedure, with threshold values t\_k (x axis) against (i) Ratio\_k, the ratio of the number of non-zero to zero entries in the matrix, as the threshold varies (ii) Diff\_k, the first difference of Ratio\_k (iii) |CUSUM\_k|, the absolute scaled cumulative sums of Diff\_k

#### Usage

```
## S3 method for class 'threshold'
plot(x, plots = c (TRUE, FALSE, TRUE), ...)
```
#### Arguments

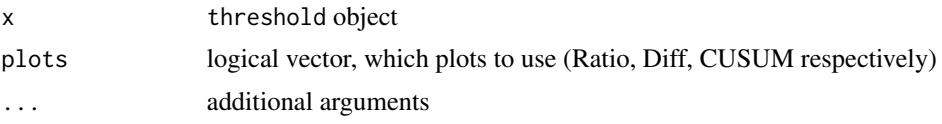

## Details

See Owens, Cho and Barigozzi (2024+) for further details.

#### Value

A network plot produced as per the input arguments

#### References

Owens, D., Cho, H. & Barigozzi, M. (2024+) fnets: An R Package for Network Estimation and Forecasting via Factor-Adjusted VAR Modelling. The R Journal (to appear).

## See Also

[threshold](#page-27-1)

```
## Not run:
library(fnets)
out <- fnets(data.unrestricted,
   var.argv = list(n.core = 2))
# Granger-causal network
th1 <- threshold(out$idio.var$beta)
plot(th1)
```

```
print(th1)
# Partial correlations
th2 <- threshold(out$lrpc$pc)
# Long-run partial correlations
th3 <- threshold(out$lrpc$lrpc)
```
## End(Not run)

<span id="page-19-1"></span>predict.fm *Forecasting for factor models*

#### Description

Produces forecasts of the data input to object for a given forecasting horizon by estimating the best linear predictors of the common component

## Usage

```
## S3 method for class 'fm'
predict(object, n.ahead = 1, fc.restricted = TRUE, r = c("ic", "er"), ...)
```
## Arguments

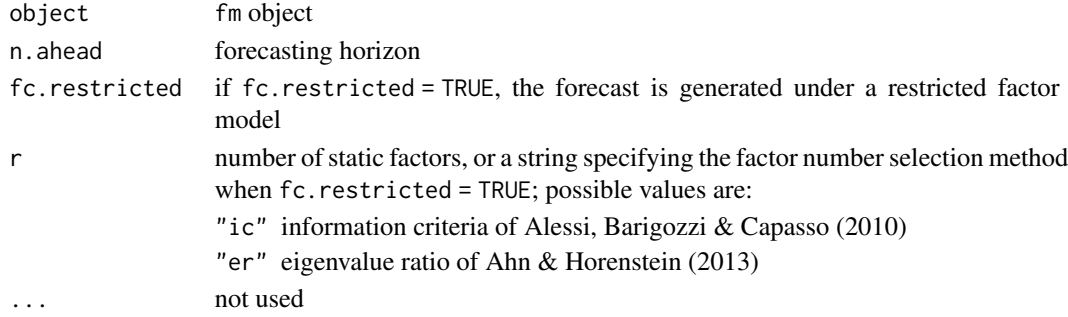

#### Value

a list containing

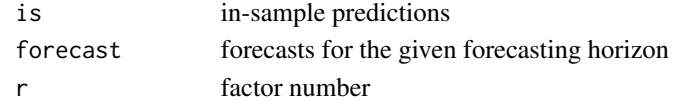

## See Also

[fnets.factor.model](#page-7-1)

```
out <- fnets.factor.model(data.restricted, fm.restricted = TRUE)
pre <- predict(out)
```
<span id="page-19-0"></span>

<span id="page-20-1"></span><span id="page-20-0"></span>predict.fnets *Forecasting by fnets*

## Description

Produces forecasts of the data for a given forecasting horizon by separately estimating the best linear predictors of common and idiosyncratic components

## Usage

```
## S3 method for class 'fnets'
predict(
 object,
 newdata = NULL,
 n.ahead = 1,
 fc.restricted = TRUE,
 r = c("ic", "er"),...
)
```
## Arguments

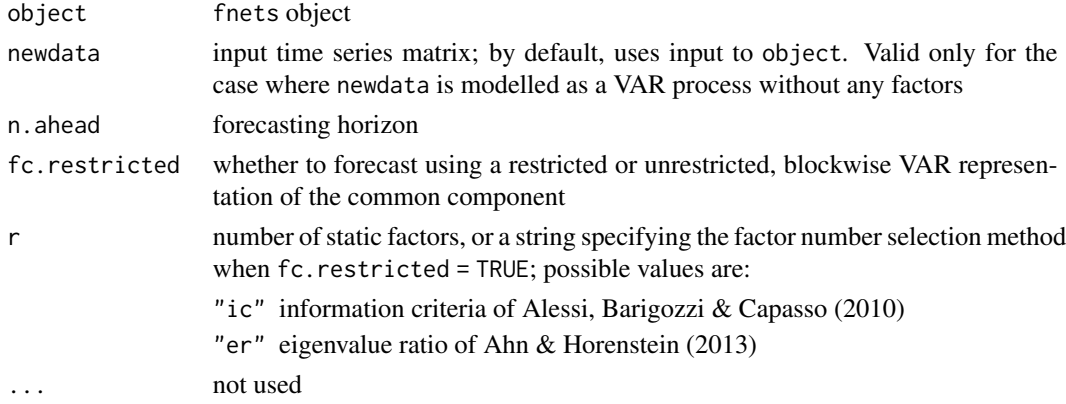

## Value

a list containing

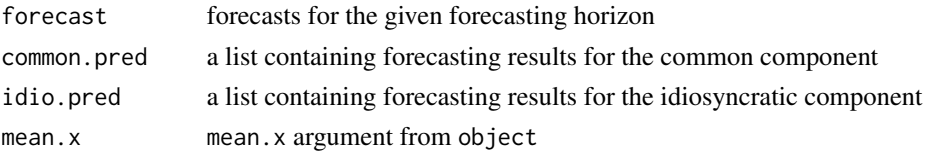

## See Also

[fnets](#page-4-1)

#### Examples

```
out <- fnets(data.restricted, q = 2, do.lrpc = FALSE, var.args = list(n.cores = 2))
pre.unr <- predict(out, fc.restricted = FALSE)
pre.res <- predict(out, fc.restricted = TRUE)
```
<span id="page-21-1"></span>print.factor.number *Print factor number*

#### Description

Prints a summary of a factor.number object

## Usage

## S3 method for class 'factor.number'  $print(x, \ldots)$ 

#### Arguments

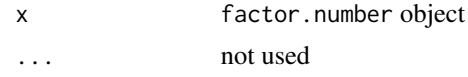

#### Value

NULL, printed to console

#### See Also

[factor.number](#page-2-1)

```
library(fnets)
## Alessi, Barigozzi, and Capasso method for restricted models
abc <- factor.number(data.restricted, fm.restricted = TRUE)
print(abc)
plot(abc)
## Eigenvalue ratio method
er <- factor.number(data.restricted, method = "er", fm.restricted = TRUE)
print(er)
plot(er)
## Hallin and Liška method for unrestricted models
hl <- factor.number(data.unrestricted, fm.restricted = FALSE)
print(hl)
plot(hl)
```
<span id="page-21-0"></span>

<span id="page-22-2"></span><span id="page-22-0"></span>

## Description

Prints a summary of a fm object

## Usage

## S3 method for class 'fm'  $print(x, \ldots)$ 

## Arguments

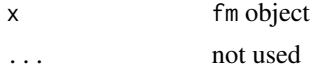

## Value

NULL, printed to console

## See Also

[fnets.factor.model](#page-7-1)

## Examples

```
out <- fnets.factor.model(data.restricted, q = "ic")
print(out)
```
<span id="page-22-1"></span>print.fnets *Print fnets*

## Description

Prints a summary of a fnets object

## Usage

## S3 method for class 'fnets'  $print(x, \ldots)$ 

## Arguments

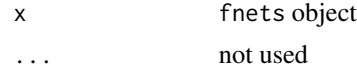

## Value

NULL, printed to console

## See Also

[fnets](#page-4-1)

## Examples

```
out <- fnets(data.restricted, q = 2,
do.lrpc = FALSE, var.args = list(n.cores = 2))
print(out)
x <- sim.var(500, 50)$data
out <- fnets.var(x,
n.cores = 2)print(out)
```
<span id="page-23-1"></span>print.threshold *Print threshold*

## Description

Prints a summary of a threshold object

## Usage

## S3 method for class 'threshold'  $print(x, \ldots)$ 

## Arguments

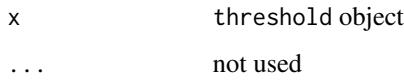

## Value

NULL, printed to console

## See Also

[threshold](#page-27-1)

<span id="page-23-0"></span>

## <span id="page-24-0"></span>sim.restricted 25

## Examples

```
## Not run:
library(fnets)
out <- fnets(data.unrestricted,
   var.args = list(n.cores = 2)
)
# Granger-causal network
th1 <- threshold(out$idio.var$beta)
plot(th1)
print(th1)
# Partial correlations
th2 <- threshold(out$lrpc$pc)
# Long-run partial correlations
th3 <- threshold(out$lrpc$lrpc)
```
## End(Not run)

sim.restricted *Simulate data from a restricted factor model*

## Description

Simulate the common component following an unrestricted factor model that admits a restricted representation; see the model (C2) in the reference.

## Usage

sim.restricted(n,  $p$ ,  $q = 2$ , heavy = FALSE)

## Arguments

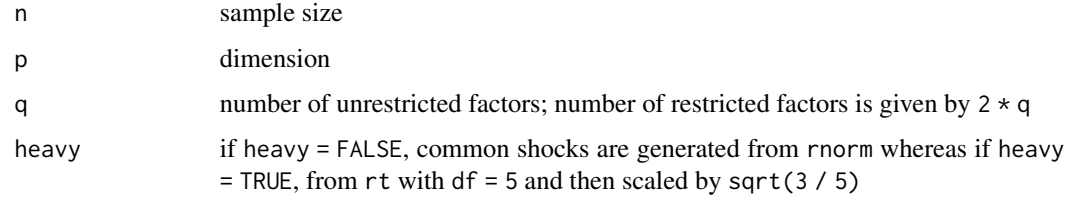

## Value

a list containing

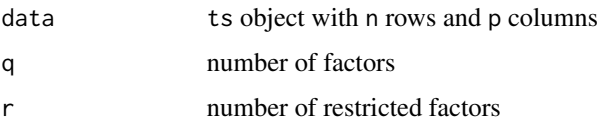

#### References

Barigozzi, M., Cho, H. & Owens, D. (2024+) FNETS: Factor-adjusted network estimation and forecasting for high-dimensional time series. Journal of Business & Economic Statistics (to appear).

Owens, D., Cho, H. & Barigozzi, M. (2024+) fnets: An R Package for Network Estimation and Forecasting via Factor-Adjusted VAR Modelling. The R Journal (to appear).

#### Examples

common <- sim.restricted(500, 50)

sim.unrestricted *Simulate data from an unrestricted factor model*

## Description

Simulate the common component following an unrestricted factor model that does not admit a restricted representation; see the model (C1) in Barigozzi, Cho and Owens (2024+)

#### Usage

sim.unrestricted(n,  $p$ ,  $q = 2$ , heavy = FALSE)

#### Arguments

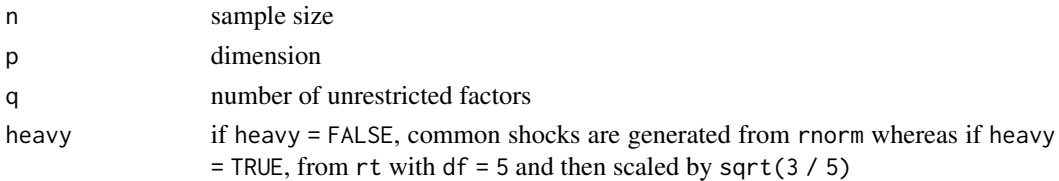

#### Value

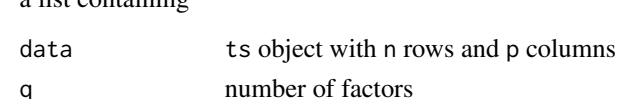

#### References

a list containing

Barigozzi, M., Cho, H. & Owens, D. (2024+) FNETS: Factor-adjusted network estimation and forecasting for high-dimensional time series. Journal of Business & Economic Statistics (to appear). Owens, D., Cho, H. & Barigozzi, M. (2024+) fnets: An R Package for Network Estimation and Forecasting via Factor-Adjusted VAR Modelling. The R Journal (to appear).

#### Examples

common <- sim.unrestricted(500, 50)

<span id="page-25-0"></span>

<span id="page-26-0"></span>

## Description

Simulate a VAR(1) process; see the reference for the generation of the transition matrix.

#### Usage

 $sim.var(n, p, Gamma = diag(1, p), heavy = FALSE)$ 

## Arguments

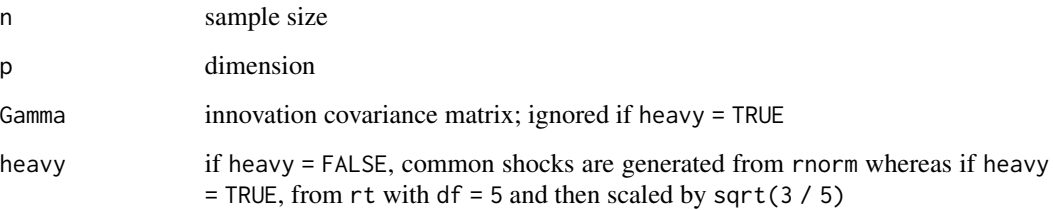

#### Value

a list containing

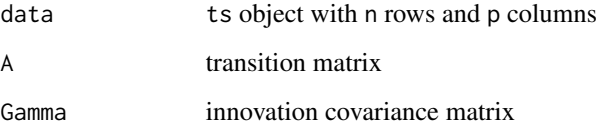

#### References

Barigozzi, M., Cho, H. & Owens, D. (2024+) FNETS: Factor-adjusted network estimation and forecasting for high-dimensional time series. Journal of Business & Economic Statistics (to appear).

Owens, D., Cho, H. & Barigozzi, M. (2024+) fnets: An R Package for Network Estimation and Forecasting via Factor-Adjusted VAR Modelling. The R Journal (to appear).

## Examples

idio <- sim.var(500, 50)

#### Description

Threshold the entries of the input matrix at a data-driven level. This can be used to perform edge selection for VAR parameter, inverse innovation covariance, and long-run partial correlation networks.

## Usage

threshold(mat, path.length = 500)

## Arguments

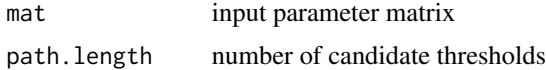

#### Details

See Owens, Cho & Barigozzi (2024+) for more information on the threshold selection process

#### Value

an S3 object of class threshold, which contains the following fields:

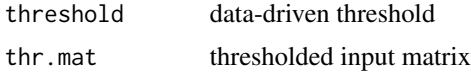

## References

Owens, D., Cho, H. & Barigozzi, M. (2024+) fnets: An R Package for Network Estimation and Forecasting via Factor-Adjusted VAR Modelling. The R Journal (to appear).

## See Also

[plot.threshold,](#page-18-1) [print.threshold](#page-23-1)

```
## Not run:
library(fnets)
out <- fnets(data.unrestricted,
   var.argv = list(n.core = 2)\lambda# Granger-causal network
th1 <- threshold(out$idio.var$beta)
plot(th1)
```
#### threshold 29

```
print(th1)
# Partial correlations
th2 <- threshold(out$lrpc$pc)
# Long-run partial correlations
th3 <- threshold(out$lrpc$lrpc)
```
## End(Not run)

# <span id="page-29-0"></span>Index

∗ datasets data.restricted, [2](#page-1-0) data.unrestricted, [3](#page-2-0) abc.factor.number, *[9](#page-8-0)* data.restricted, [2](#page-1-0) data.unrestricted, [3](#page-2-0) factor.number, [3,](#page-2-0) *[6](#page-5-0)*, *[9](#page-8-0)*, *[16](#page-15-0)*, *[22](#page-21-0)* fnets, [5,](#page-4-0) *[14](#page-13-0)*, *[18](#page-17-0)*, *[21](#page-20-0)*, *[24](#page-23-0)* fnets.factor.model, [8,](#page-7-0) *[20](#page-19-0)*, *[23](#page-22-0)* fnets.var, [10](#page-9-0) hl.factor.number, *[9](#page-8-0)* imagePlot, *[18](#page-17-0)* makePSOCKcluster, *[6](#page-5-0)*, *[11](#page-10-0)*, *[15](#page-14-0)* network, [12](#page-11-0) network.fnets, *[13](#page-12-0)*, [13](#page-12-0) par.lrpc, *[7](#page-6-0)*, [14](#page-13-0) plot.factor.number, *[4](#page-3-0)*, [16](#page-15-0) plot.fnets, *[8](#page-7-0)*, *[14](#page-13-0)*, [17](#page-16-0) plot.igraph, *[18](#page-17-0)* plot.threshold, [19,](#page-18-0) *[28](#page-27-0)* predict.fm, *[10](#page-9-0)*, [20](#page-19-0) predict.fnets, *[8](#page-7-0)*, [21](#page-20-0) print.factor.number, *[4](#page-3-0)*, [22](#page-21-0) print.fm, *[10](#page-9-0)*, [23](#page-22-0) print.fnets, *[8](#page-7-0)*, [23](#page-22-0) print.threshold, [24,](#page-23-0) *[28](#page-27-0)* sim.restricted, [25](#page-24-0) sim.unrestricted, [26](#page-25-0) sim.var, [27](#page-26-0) threshold, *[6](#page-5-0)*, *[11](#page-10-0)*, *[15](#page-14-0)*, *[19](#page-18-0)*, *[24](#page-23-0)*, [28](#page-27-0)

ts, *[4,](#page-3-0) [5](#page-4-0)*, *[9](#page-8-0)*, *[11](#page-10-0)*